**Программирование на языке Паскаль**

**1**

# **Циклы**

**Цикл** – это многократное выполнение одинаковой последовательности действий.

- цикл с **известным** числом шагов
- цикл с **неизвестным** числом шагов (цикл с условием)

**Задача.** Вывести на экран 5 раз слово «Привет».

**Особенность:** одинаковые действия выполняются 5 раз.

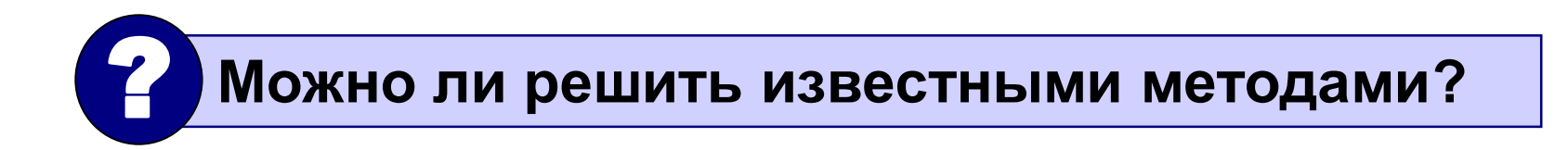

```
program qq;
begin
 writeln('Привет');
 writeln('Привет');
 writeln('Привет');
 writeln('Привет');
writeln('Привет');
end.
```
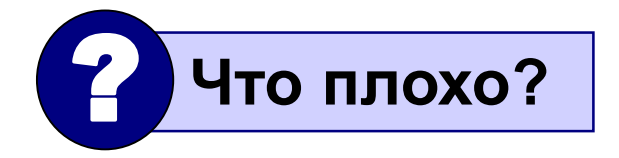

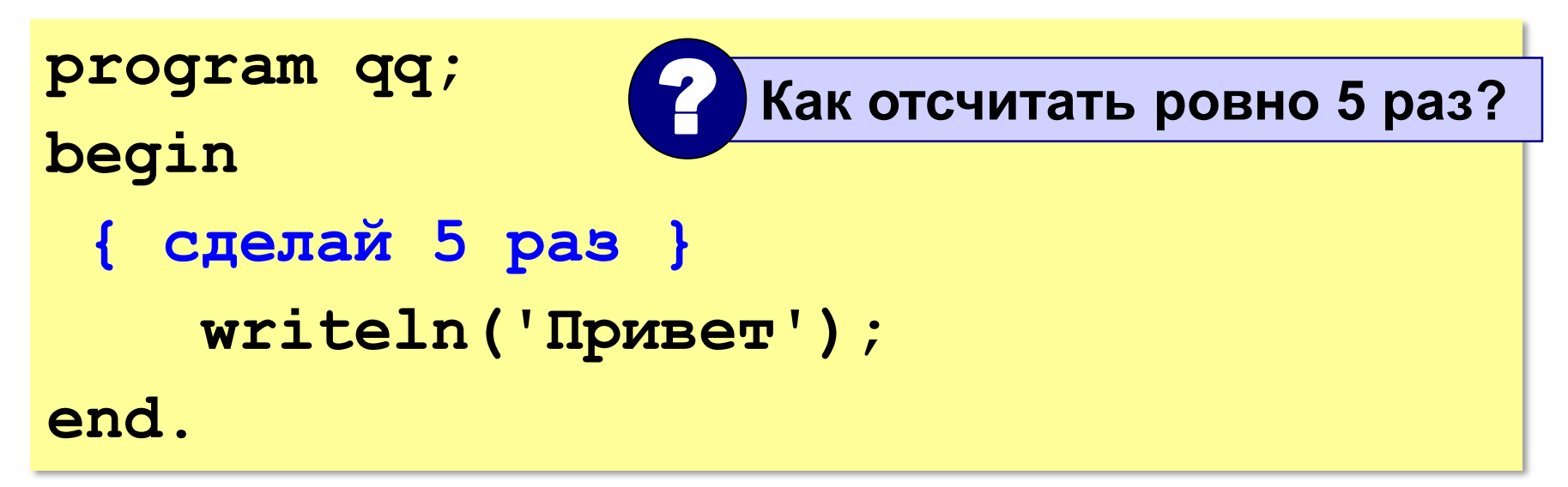

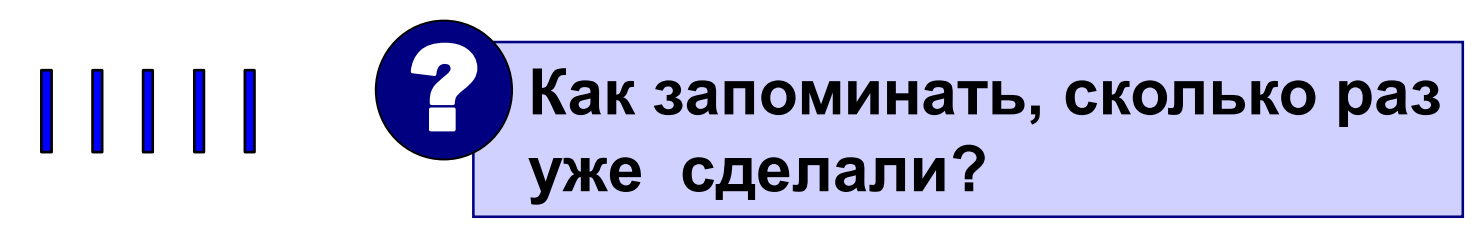

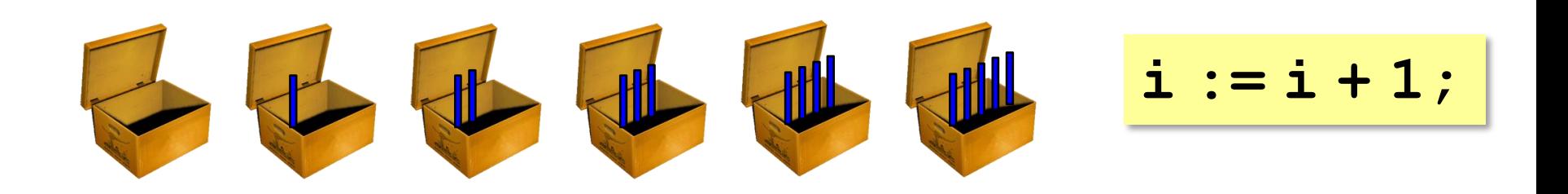

### **Алгоритм (с блоком «цикл»)**

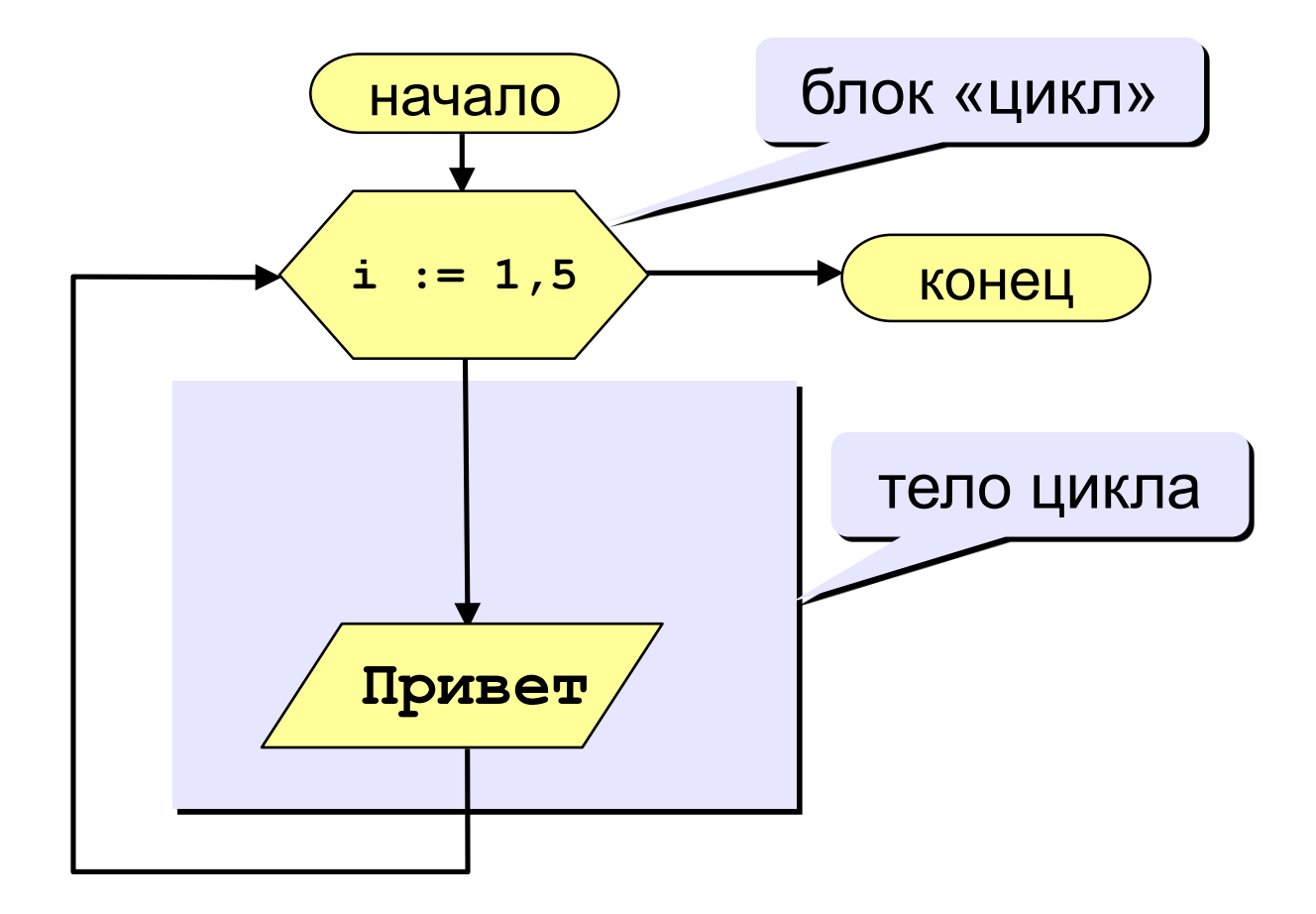

#### Увеличение переменной на 1:

for <переменная> : = <начальное значение> to <конечное значение> do {тело цикла};

#### Уменьшение переменной на 1:

for <переменная> := <начальное значение> downto <конечное значение> do { тело цикла };

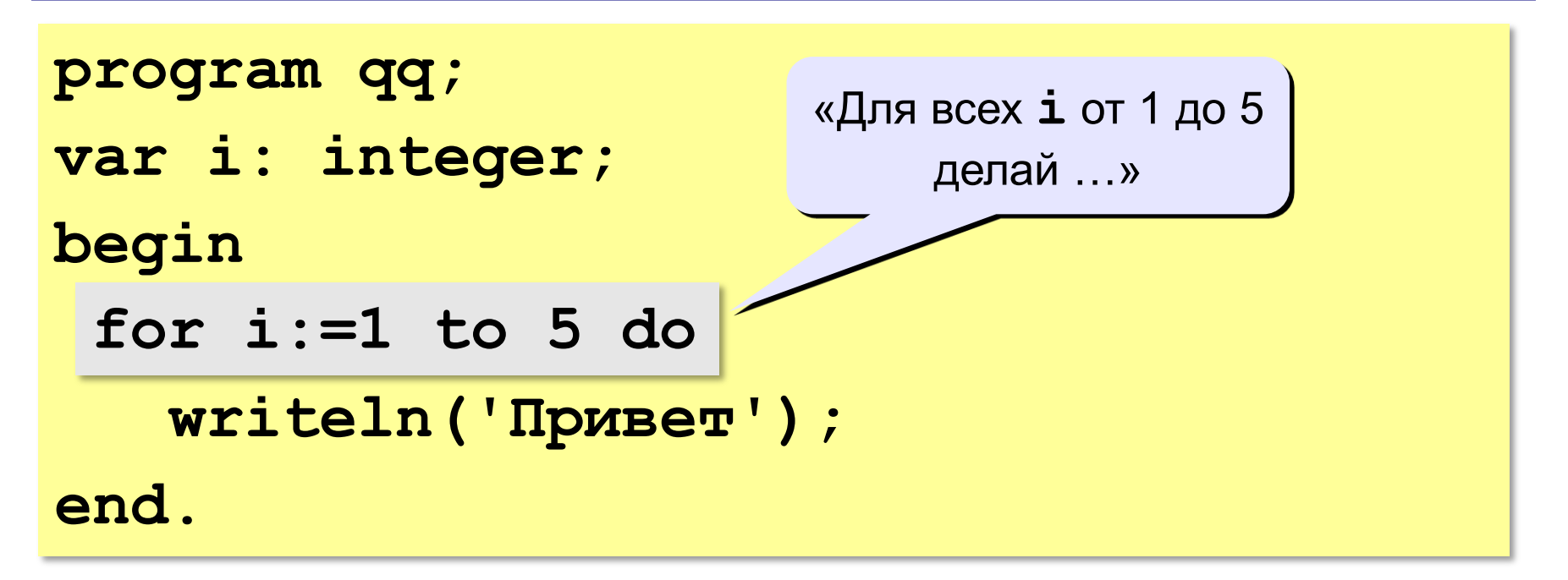

Если в цикле более одного оператора:

```
for i := 1 to 5 do begin
  Write ('Npwber');
  Writeln(', Bacx!');
end;
```
Что получится?

#### **Особенности:**

- 1. переменная цикла может быть только целой (**integer**)
- 2. шаг изменения переменной цикла всегда равен 1 (**to**) или -1 (**downto**)
- 3. если в теле цикла несколько операторов, необходимо использовать **begin** и **end**:
	- **for <переменная> := <начальное значение> to**

**<конечное значение>** 

- **do begin{тело цикла}end;**
- 4. если конечное значение меньше начального, цикл (**to**) не выполняется ни разу
- 5. в теле цикла не разрешается изменять переменную цикла

**i := 2;**

**Задача 1.** Вывести на экран квадраты и кубы целых чисел от 1 до 8 (от **a** до **b**).

**Особенность:** одинаковые действия выполняются 8 раз.

? **Можно ли решить известными методами?**

- **i := 1; { очередное число }**
- **i2 := i\*i; { его квадрат }**
- **i3 := i2\*i; { куб }**

```
writeln(i:4, i2:4, i3:4);
```
**... А если начальное и конечное значения вводятся с клавиатуры?** ?

### Алгоритм (с блоком «цикл»)

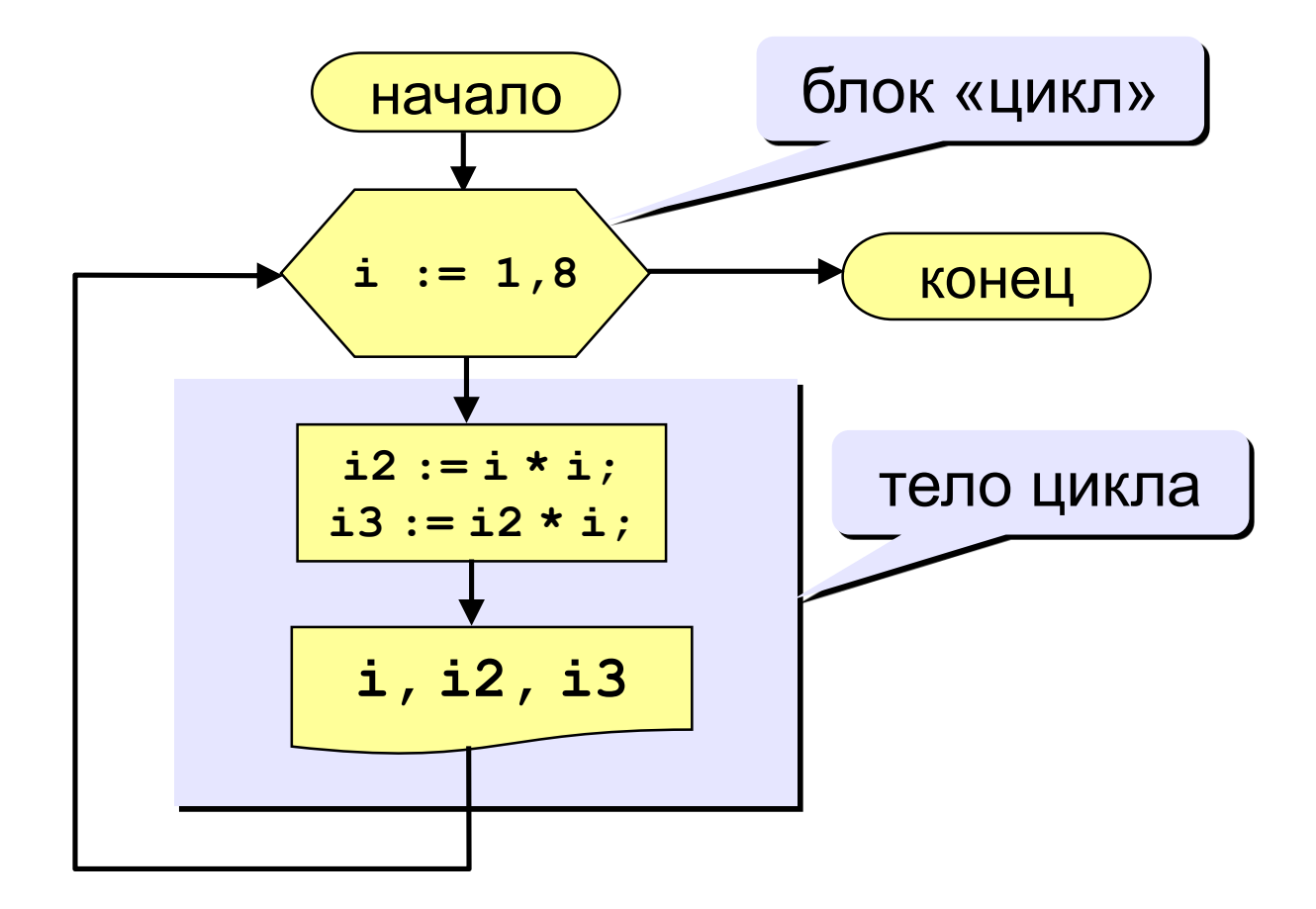

#### Программа

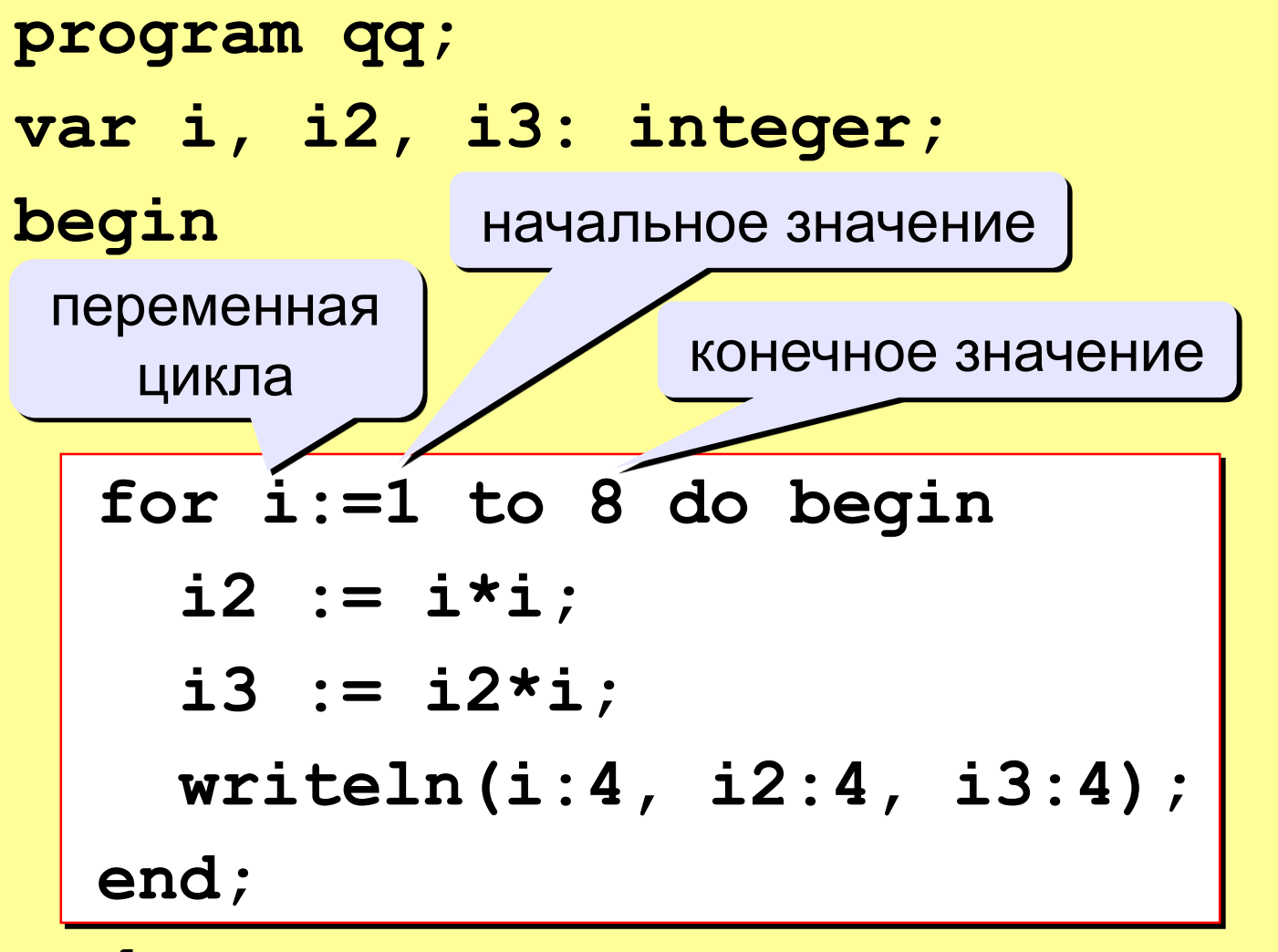

end.

#### **Цикл с уменьшением переменной**

**Задача 2.** Вывести на экран квадраты и кубы целых чисел от 8 до 1 (в обратном порядке).

**Особенность:** переменная цикла должна уменьшаться.

**Решение:**

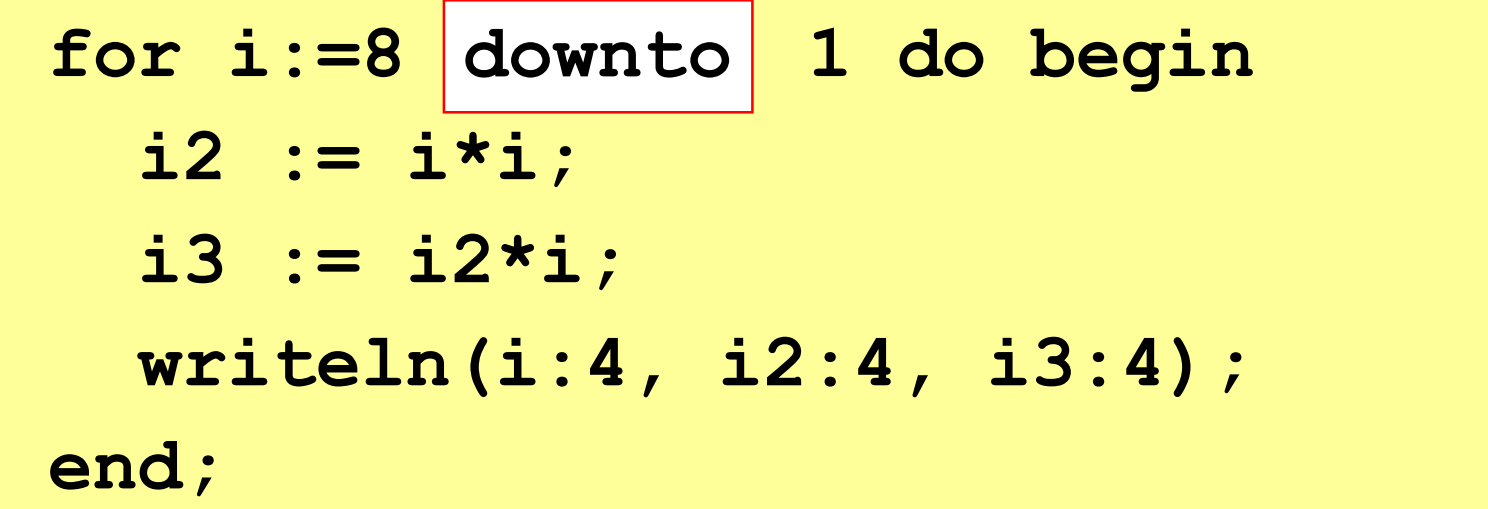

### **Задания**

**1. Ввести a и b и вывести квадраты и кубы чисел от a до b.**

**Пример:**

**Введите границы интервала:**

**4 6**

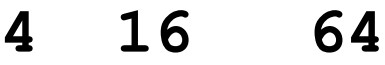

- **5 25 125**
- **6 36 216**

**2. Составить программу печати таблицы перевода расстояний из дюймов в сантиметры для значений от 1 до 30 дюймов с шагом 1(1 дюйм = 2,5 см).**

**3. Определить сумму и произведение числовой последовательности от 1 до N (N вводится с клавиатуры).**

**Пример: N=4, сумма – 10, произведение – 24**